## San Antonio Bay Partnership Status & Trends Taskforce

Greetings,

In the past you have expressed interesting in participating and developing Status and Trends reports for the San Antonio Bay Partnership. The SABP will be having a meeting to discuss the status of these reports following the SABP Board of Directors Meeting.

The meeting will be Thursday, January 19, 2012, from 2:30 to 3:30pm at the University of Houston-Victoria, Meeting Room A (Room 223), University West Building, 3007 N Ben Wilson St, Victoria, TX, 77901. Following this, a general stakeholder meeting will take place at the University of Houston-Victoria at 4PM.

If you cannot attend, let us know if you are still interested. Arrangements for a conference call are as follows:

## **Conference Call Dial-In Procedures**

You may join in this meeting by conference call using the following dial-in directions:

- 1) Dial the toll-free conference system access number: <u>866-590-5055</u> and
- 2) When prompted, enter the conference access code: <u>8463538</u>, then hit the # sign; you will be automatically added to the conference call.

Thanks.

Rosario Martinez Project Manager Coastal Bend Bays and Estuaries Program 1305 N. Shoreline Blvd, Ste. 205 Corpus Christi, Texas 78401 Phone 361-885-6248 Fax 361-881-5168 rmartinez@cbbep.org

## **MEETING LOCATION**

The University of Houston – Victoria

Meeting Room A (Room 223), University West Bldg.

3007 N Ben Wilson St, Victoria, TX, 77901

## On the map below:

Meeting Room A (Rm 223) is located on the second floor of the University West Building, which is Building "2" (indicated in pink)

Meeting participants must park in UHV Special Events Parking, which is Located in Lot T (indicated in grey), accessed via the north entrance off N. Ben Wilson St., immediately adjacent to the soccer field (#8)

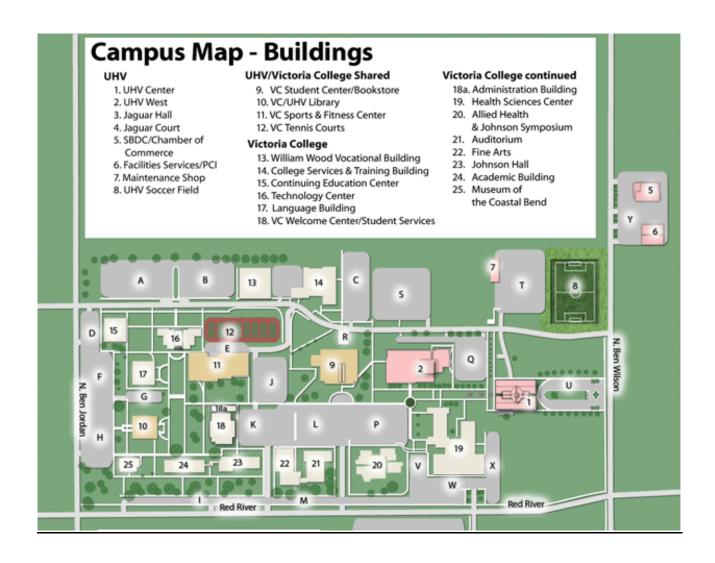